### LAPACK library I

- Scientists have developed a large library of numerical routines for linear algebra. These routines comprise the LAPACK package that can be obtained from http://www.netlib.org/lapack/.
- The LAPACK routines build on (lower level) routines for basic linear algebra, denoted by BLAS (basic linear algebra subroutines).
- These low-level routines represent the time-critical parts of a calculation and should be provided in a machine-specific version. This way the LAPACK code itself remains highly portable without losing performance. LAPACK comes with a default set of BLAS routines, and optimized replacement routines are available from:
	- **ATLAS (Automatically Tuned Linear Algebra Software),** http://math-atlas.sourceforge.net/
	- Intel Math Kernel Library (MKL), http://www.intel.com/
	- **AMD Core Math Library (ACML)** http://developer.amd.com/libraries/acml/pages/default.aspx ■ GotoBLAS, http://www.tacc.utexas.edu/tacc-projects/gotoblas2

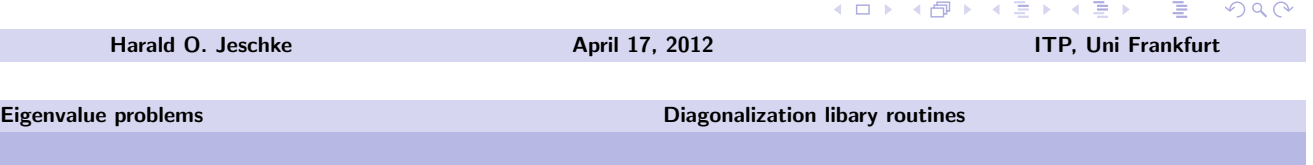

## LAPACK library II

#### Arrays

Since LAPACK stems from old Fortran times, its conventions are Fortran-like: Arrays (and thus matrices) are stored column by column in memory. In contrast, C by default stores arrays row by row. To use the LAPACK routines from  $C/C++$ , matrices have to be stored in transposed form.

### Function Names

Most LAPACK routines have a six-letter name of the form XYYZZZ with X indicating the data type:

- s single
- d double
- c complex
- z double complex

**K ロ ▶ K 레 ▶ K 로 ▶ K 로 ▶ 기로 및 X 9 Q Q** 

## LAPACK library III

#### YY indicates the type of matrix:

- ge general
- gt general tridiagonal
- he (complex) Hermitian
- sy symmetric and many more.

#### ZZZ determines the actual task performed:

- trf factorize
- tri use factorization to compute inverse
- sv simple driver that solves system of equations
- svx expert driver (checks condition number, computes error bounds)
- ev compute the eigenvectors and many more.

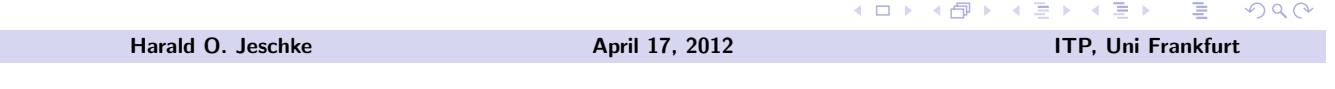

Eigenvalue problems Diagonalization libary routines

## LAPACK library IV

### Linux man page of ("man dsyev") for a diagonalization routine:

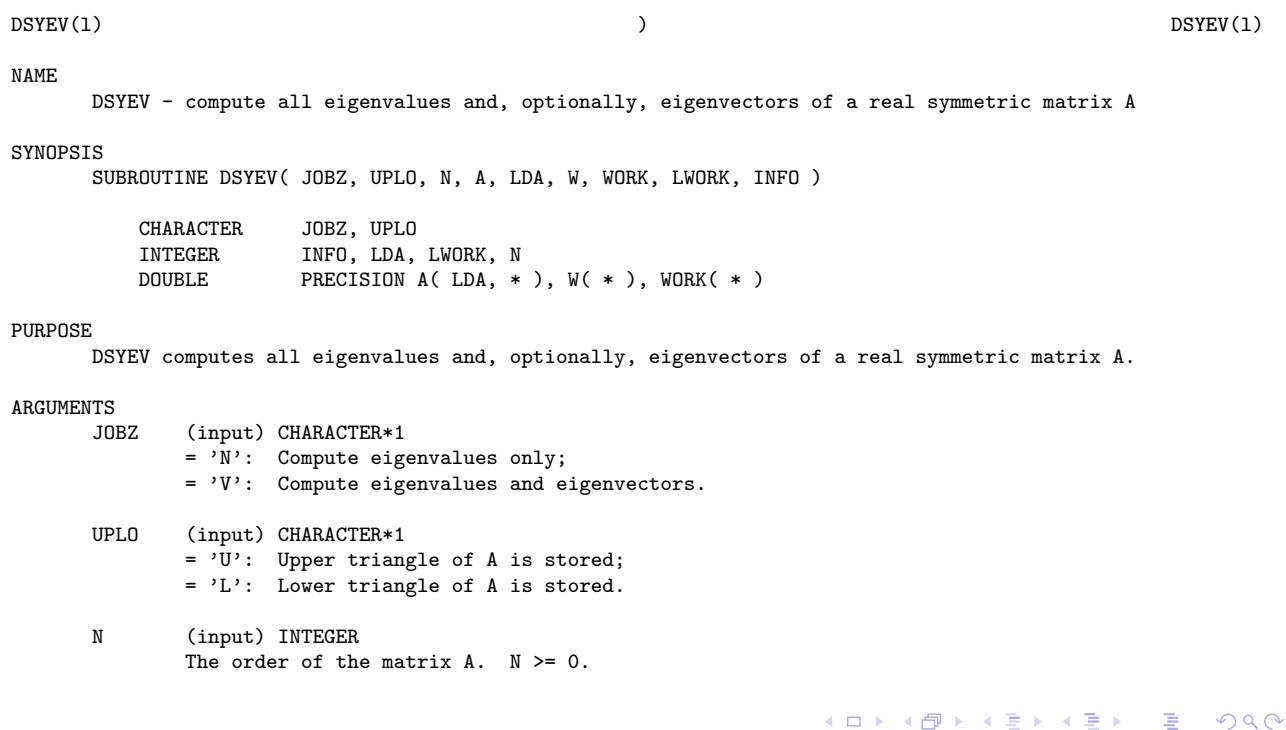

### LAPACK library V

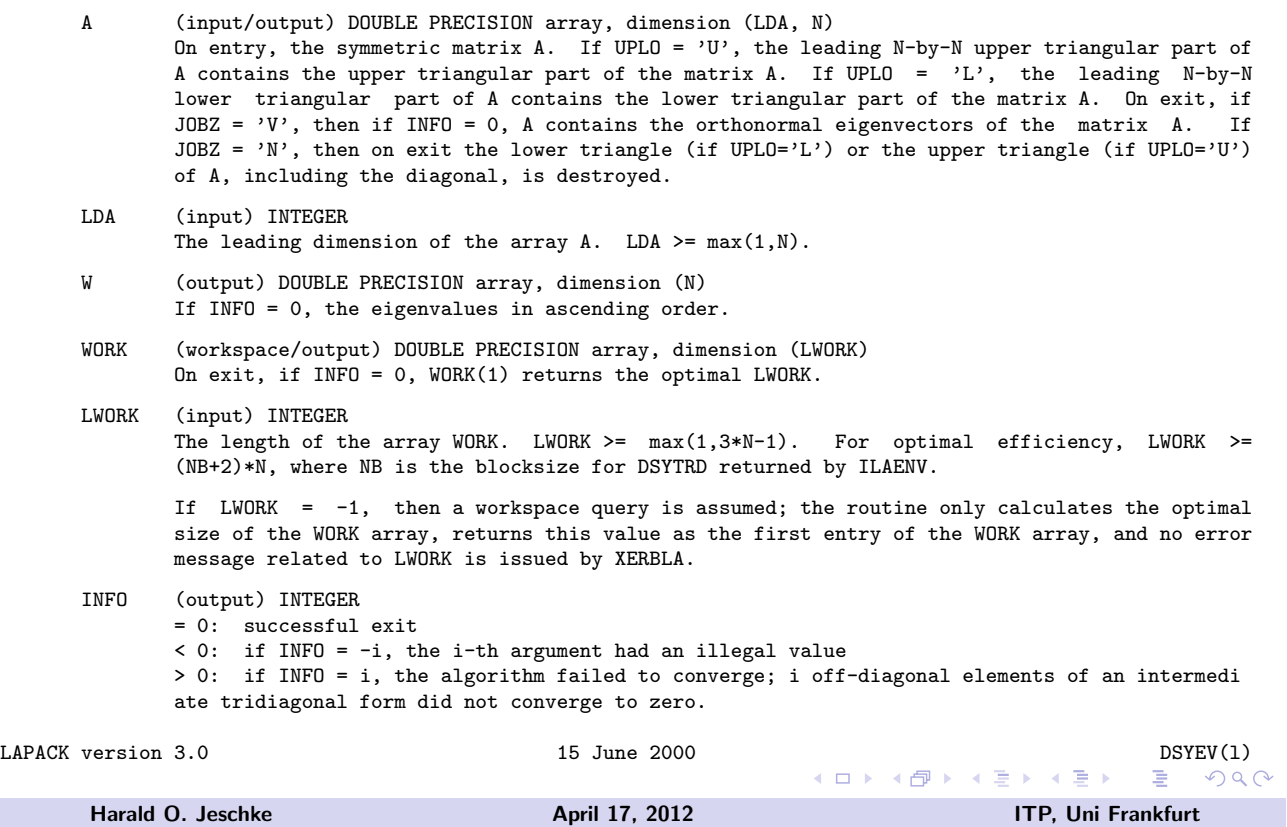

Eigenvalue problems Diagonalization libary routines

# LAPACK library VI

Simple  $C_{++}$  program diagonalizing a  $10 \times 10$  matrix and checking the result:

```
#include <iostream>
#include <unistd.h>
#include <iomanip>
#include <math.h>
using namespace std;
#ifdef __cplusplus
extern "C" {
#endif
#ifdef USE_NAG
 extern void f06qff_(char* MATRIX, int* M, int* N, double* A,
                      int *LDA, double *B, int* LDB);
 extern void f02faf_(char* JOB, char* UPLO, int* N, double* A,
                      int* LDA, double* W, double* WORK, int* LWORK, int* IFAIL);
#else
  extern void dcopy_(int* N, double* DX, int* INCX, double* DY, int* INCY);
  extern void dsyev_(char* JOBZ, char* UPLO, int* N, double* A, int* LDA,
                     double* W, double* WORK, int* LWORK, int* INFO);
#endif
#ifdef __cplusplus
}
#endif
void calc_matrix(double* matrix, int matrix_size);
void diagonalize_matrix(double* matrix, double* eigenvalues, double* eigenvectors, int matrix_size);
                                                                                                         2990
```
## LAPACK library VII

```
int main() {
 int matrix_size = 10;
 double* eigenvectors = new double[matrix_size * matrix_size];
 double* matrix = new double[matrix size * matrix size];
 double* eigenvalues = new double[matrix_size];
 double sum, matelement;
 calc_matrix(matrix, matrix_size);
 cout << setprecision(3) << "Real symmetric matrix:" << endl;
 for(int i=0;i<matrix_size;i++) {
   for(int j=0;j<matrix_size;j++) cout << matrix[i*matrix_size+j] << "\t";
   cout << endl;
 }
 diagonalize_matrix(matrix, eigenvalues, eigenvectors, matrix_size);
 cout << setprecision(15) << "Eigenvalue, <ev|mat|ev>, rel. error:" << endl;
 for(int evec_i = 0; evec_i < matrix_size; evec_i++) {
   materialement = 0.0:
   for(int i=0;i<matrix_size;i++) {
     sum = 0.0;
     for(int j=0; j<matrix_size; j++)sum += eigenvectors[evec_i*matrix_size+j] * matrix[i*matrix_size+j];
     matelement += sum * eigenvectors[evec_i*matrix_size+i];
   }
   cout << evec_i << " " << eigenvalues[evec_i] << "\t" << matelement << "\t"
        << 100.0*fabs((eigenvalues[evec_i] - matelement)/matelement) << endl;
 }
}
                                                                   メロトメ 伊 トメ 君 トメ 君 ト
                                                                                               \RightarrowOQHarald O. Jeschke April 17, 2012 ITP, Uni Frankfurt
```
Eigenvalue problems Diagonalization libary routines

LAPACK library VIII

Some symmetric  $10 \times 10$  matrix is calculated:

```
void calc_matrix(double* matrix, int matrix_size) {
 double numvec[10] = \{0.15, 0.37, 0.22, 0.58, 0.39, 0.21, 0.33, 0.095, 0.21, 0.93\};
 for(int i=0;i<matrix_size;i++) {
   for(int j=i;j<matrix_size;j++) {
     matrix[j*matrix_size+i]= 0.0;
     matrix[i*matrix_size+j]= 0.0;
     for(int k=0;k<matrix_size;k++) {
        double koeff=((double) k+2.0)/(10.0-(double) i);matrix[i*matrix_size+j]+=numvec[i]*exp(-koeff*numvec[j]);
      }
     if(j>i) matrix[j*matrix_size+i]=matrix[i*matrix_size+j];
   }
 }
}
```
 $OQ$ 

**K ロ ▶ K 御 ▶ K 重 ▶ K 重 ▶ │ 重** 

## LAPACK library IX

The diagonalization can be performed by NAG (if USE\_NAG is defined at compile time) or by LAPACK. The Fortran specific variables are defined inside the scope of do  $\{ \ldots \}$  while(false) in order to be forgotten right after use.

```
void diagonalize_matrix(double* matrix, double* eigenvalues, double* eigenvectors, int matrix_size) {
 static double* work = new double[64*matrix_size];
 int iffail = 0;
 do {
   int B2 = matrix_size, B3 = matrix_size, B4 = matrix_size*matrix_size;
   int Bstep = 1, B6 = 64*matrix_size, B8 = iffail;
   char B9 = 'V', B10 = 'L';
   // in order to preserve matrix, matrix is copied into eigenvectors,
   // and then eigenvectors is diagonalized
#ifdef USE_NAG
   f06qff_(&B10,&B3,&B3,matrix,&B3,eigenvectors,&B3);
   f02faf_(&B9, &B10, &B2, eigenvectors, &B3, eigenvalues, work, &B6, &B8);
   iffail = B8;
#else
   dcopy_(&B4,matrix,&Bstep,eigenvectors,&Bstep);
   dsyev_(&B9,&B10,&B2,eigenvectors,&B3,eigenvalues,work,&B6,&B8);
   iffail = B8;#endif
 } while(false);
 if(iffail != 0) cout << "unexpected: diagonalisation failure ";
}
                                                                  イロト イ団 トイモト イモト 一毛
                                                                                                \OmegaHarald O. Jeschke April 17, 2012 ITP, Uni Frankfurt
```
Eigenvalue problems Diagonalization libary routines

# LAPACK library X

Possibilities of compiling this code:

```
a) on linux, with liblapack.a installed in /usr/lib (you can use
"locate liblapack.a" to find it):
$ g++ diagonalize.cc -o diagonalize -llapack -lblas
b) with MKL lapack:
$ icc diagonalize.cc -o diagonalize_mkl -lmkl_lapack \
     -lmkl_core -lmkl_em64t -lguide -lpthread
c) with NAG (using RZ license):
$ export NAG_KUSARI_FILE=orobas.rz.uni-frankfurt.de:
$ g++ -DUSE_NAG diagonalize.cc -o diagonalize_nag \
    -L/opt/NAG/fll6a22dfl/lib -lnag_nag -lgfortran
```
**K ロ ▶ K 레 ▶ K 로 ▶ K 로 ▶ 기로 및 X 9 Q Q ·** 

# LAPACK library XI

### Program output:

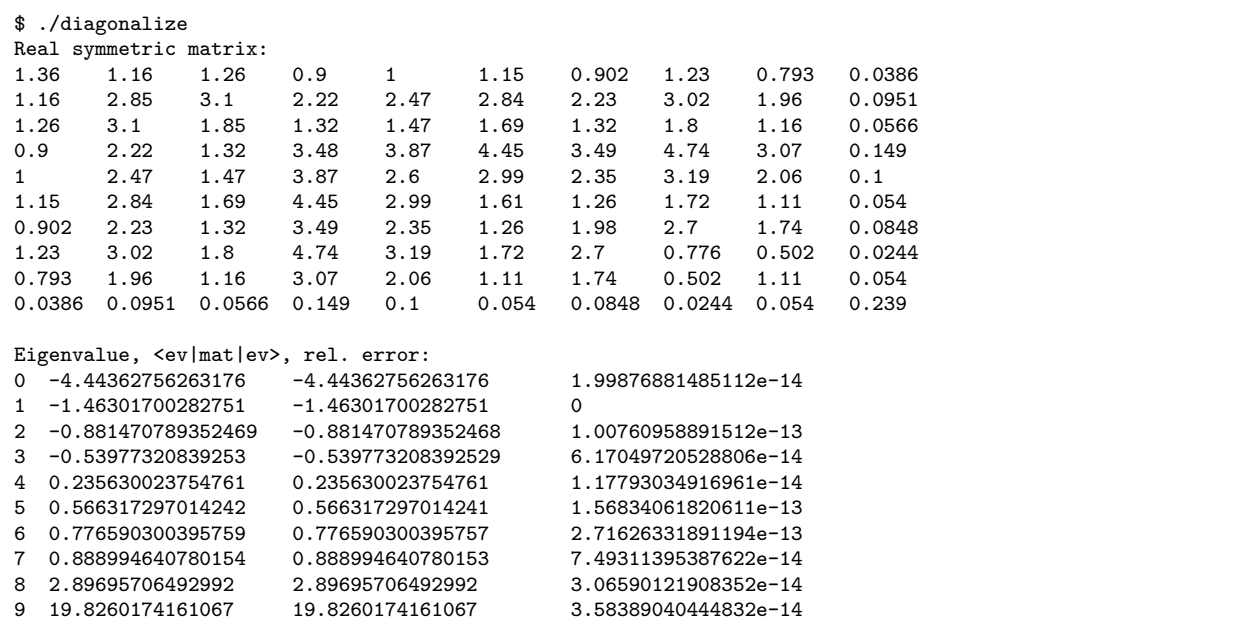

Harald O. Jeschke April 17, 2012 1TP, Uni Frankfurt